株式会社ミクシィ

# TCAM利用量を 予測してみた

2018.07.12@JANOG42

XFALG スタジオ 伊東 宏起

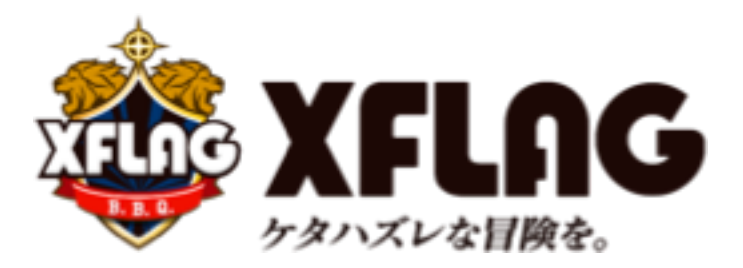

### TCAM 溢れますよね?

# ACL/Firewall Filter の追加・変更時にTCAMが<br>溢れて想定外の事象が発生…なんて経験ありませんか?

### 追加・変更のメンテナンス実施前に TCAM利用量の変化が予測できると嬉しい!

※TCAM(Ternary CAM): ルータ・L3 SW によく搭載されるメモリの一種

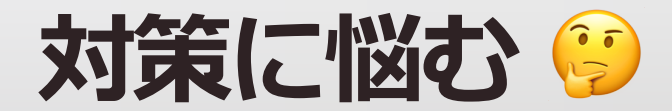

#### 案: ACL/Firewall Filter 追加・変更の度に 検証機に config を投入して TCAM の利用量を確認

#### ○プロダクション環境投入前に完璧な消費量を 知ることができる

★ 検証機が潤沢にない場合、順番待ちなど チームのスピード感に影響が出てしまう

Ⅹ 何よりも手間が多い

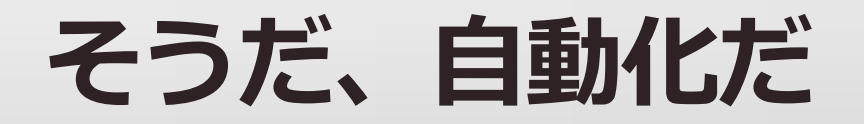

#### 案: config から TCAM の利用量を予測する ツールを開発する

O config をツールに読み込ませるだけで 利用量が予測できるのでお手軽に使える!

O検証機の必要なし!手元のPCでプログラムを 実行すればOK

×あくまでも予測、大まかな値しか分からない

### そうだ、自動化だ

# Warehouse Calculator

- config から TCAM の利用量を予測する<br>コマンドラインツール
- Python3.6.x 製
- Junos に対応(特定の機器・バージョンで検証)

### **Usage**

# **xflagstudio/tcam\_usage\_calculator**

• config 全体の TCAM 利用量を予測

\$ tcam\_usage\_calculator /path/to/config/RouterConfig TotalCost: 225

• filter 毎の TCAM 利用量を予測

\$ tcam\_usage\_calculator /path/to/config/RouterConfig -d filterA: 30 filterB: 3 filterC: 32 TotalCost: 65

## 計算アルゴリズム の

- ・ config ファイルからフィルター定義の行を抽出
- · filter/term の名前一覧をデータ構造に変換
	- {'filterA':[{'termA1':0},{'termA2':0}],filterB:[{'termB1':0}]}
- · prefix/protocol/next-header/port の<br>定義から term 単位の生の TCAM 利用量を計算
	- この部分で次に紹介する最適化も考慮
- filter を適用した interface から、 interface の重みを計算
- 生の TCAM 利用量 と interface の重みから、 term 単位の実際の 利用量を予測
- · term 単位の利用量から全体の利用量を計算

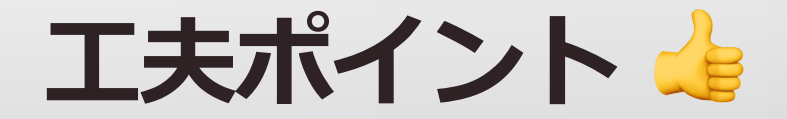

#### ・ 連番のポート番号のフィルターが定義されている場合の 最適化の考慮

- SSH(22)/Telnet(23) がルールとしてある場合
	- 2進数にすると、22-> 0001 0110, 23-> 0001 0111 となる
	- 1111 1110 をビットマスクして、0001 0110 が取り出せるのは この2つのみ
	- つまり、00010110/7に該当するポートという1ルールで 2ポート分のルールを表現できる(=最適化されるはず!)

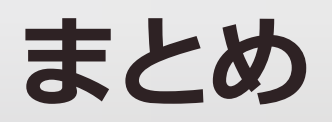

- ACL/Firewall Filter が消費する TCAM を事前に 確認しておきたい
- ・ config を解析して大まかにTCAM 利用量を計算する<br>コマンドラインツールを実装
- ・ 大きな差分を投入する前に簡単に インパクトを把握できるようになった

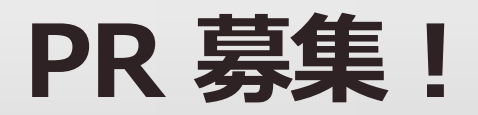

# Warehouse Calculator

- 予測精度向上!
- Junos 以外にも対応!
- 機能追加!

### お待ちしております!

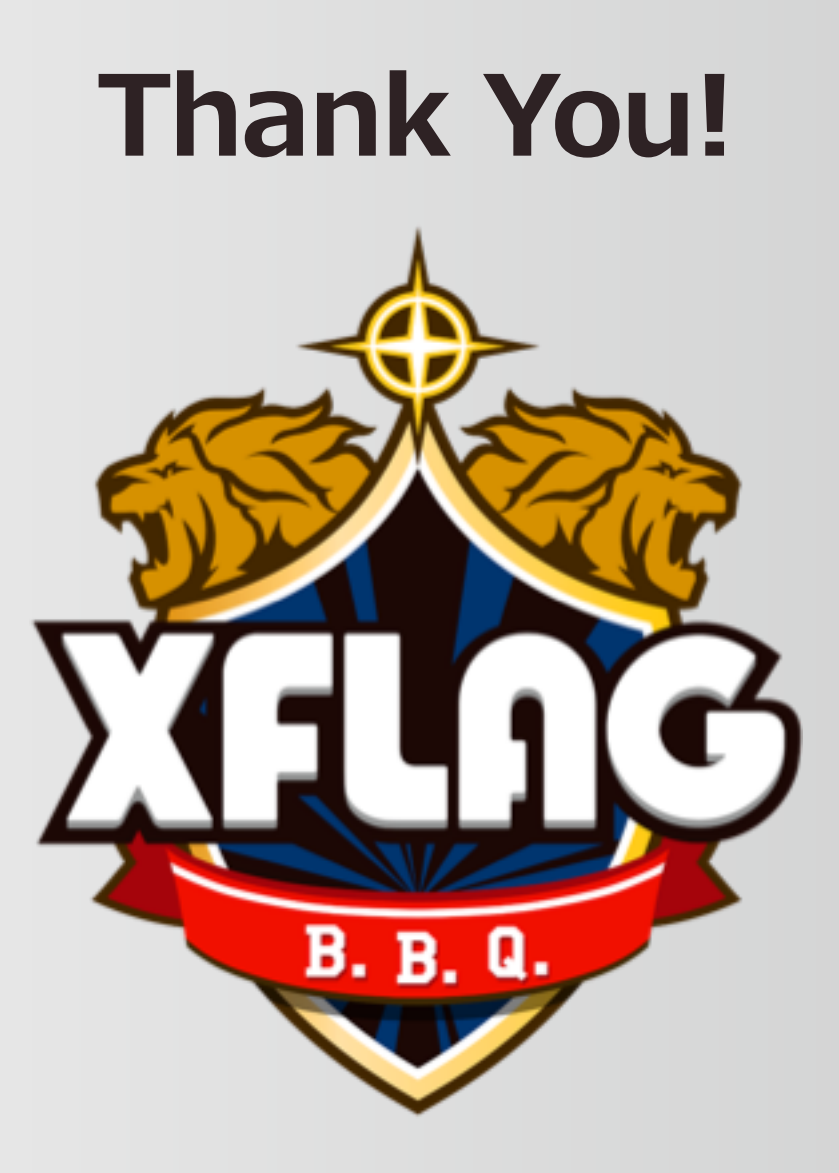